Published

Preview

N<u>Edit</u>

# Python keywords and data types

(!) This is a preview of the draft version of the quiz

Questions to check that you know what all of the keywords and basic data types are for in Python. Note that the point values on the questions are not important. You should be able to get a 100% on this quiz as you get comfortable with Python. If you need to refresh your memory on any topics, see the following for links to resources: <u>Python Starting</u>  $\Rightarrow$ (<u>https://cs.indstate.edu/wiki/index.php/Python Starting</u>).

| Points                        | 42             |  |
|-------------------------------|----------------|--|
| Shuffle Answers               | Yes            |  |
| Time Limit                    | No Time Limit  |  |
| Multiple Attempts             | Yes            |  |
| Score to Keep                 | Highest        |  |
| Attempts                      | Unlimited      |  |
| View Responses                | Always         |  |
| Show Correct Answers          | Immediately    |  |
| One Question at a Time        | No             |  |
| Require Respondus LockDown    | No             |  |
| Browser                       |                |  |
| Required to View Quiz Results | No             |  |
| Webcam Required               | No             |  |
| Due For                       | Available from |  |

Until

Everyone

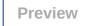

Submitted Jan 27 at 12:22pm

| Jnanswered    | Question 1 0/1 pr                                                                                                    | ts |
|---------------|----------------------------------------------------------------------------------------------------|----|
|               | Which of the following is the Python keyword used for - defining new clas<br>data type (for object-oriented programming)? | S  |
| brrect Answer | <ul> <li>class</li> </ul>                                                                                                 |    |
|               | <ul> <li>async</li> </ul>                                                                                                 |    |
|               | <ul> <li>and</li> </ul>                                                                                                   |    |
|               | <ul> <li>import</li> </ul>                                                                                                |    |
|               | <ul> <li>assert</li> </ul>                                                                                                |    |
|               | ○ is                                                                                                    |    |
|               | <ul> <li>return</li> </ul>                                                                                                |    |
|               | <ul> <li>finally</li> </ul>                                                                                               |    |
|               | <ul> <li>continue</li> </ul>                                                                                              |    |
|               | <ul> <li>except</li> </ul>                                                                                                |    |
|               | <ul> <li>elif</li> </ul>                                                                                                  |    |
|               | <ul> <li>nonlocal</li> </ul>                                                                                              |    |
|               | <ul> <li>in</li> </ul>                                                                                                    |    |
|               | <ul> <li>True</li> </ul>                                                                                                  |    |

| M |                                                | Python keywords and data types: Computer Science Advising                  |
|---|------------------------------------------------|----------------------------------------------------------------------------|
|   | ○ for                                          |                                                                            |
|   | o or                                           |                                                                            |
|   | <ul> <li>global</li> </ul>                     |                                                                            |
|   | o from                                         |                                                                            |
|   | Question 2                                     | 0 / 1 pts                                                                  |
|   | Which of the following to import only specific | is the Python keyword used for - used with import,<br>items from a module? |
|   | o elif                                         |                                                                            |
|   | $\circ$ and                                    |                                                                            |
|   | ○ in                                           |                                                                            |
|   | <ul> <li>async</li> </ul>                      |                                                                            |
|   | <ul> <li>True</li> </ul>                       |                                                                            |
|   | <ul> <li>global</li> </ul>                     |                                                                            |
|   | o return                                       |                                                                            |
|   | <ul> <li>except</li> </ul>                     |                                                                            |
|   | o finally                                      |                                                                            |
|   | <ul> <li>import</li> </ul>                     |                                                                            |
|   | <ul> <li>nonlocal</li> </ul>                   |                                                                            |
|   | <ul> <li>assert</li> </ul>                     |                                                                            |

| ,             |                                                                                                    |  |  |  |
|---------------|----------------------------------------------------------------------------------------------------|--|--|--|
|               | <ul> <li>continue</li> </ul>                                                                                                    |  |  |  |
| ○ is          |                                                                                                    |  |  |  |
|               | ○ Or                                                                                                    |  |  |  |
|               | o class                                                                                                    |  |  |  |
| orrect Answer | <ul> <li>from</li> </ul>                                                                                                    |  |  |  |
|               | <ul> <li>for</li> </ul>                                                                                                    |  |  |  |
| Jnanswered    | Question 3 0 / 1 pts                                                                                                    |  |  |  |
|               | Which of the following is the Python keyword used for - with a function definition, specifies that the function potentially uses asynchronous execution? |  |  |  |
|               | o nonlocal                                                                                                    |  |  |  |
|               | o and                                                                                                    |  |  |  |
|               | ○ Or                                                                                                    |  |  |  |
|               | o return                                                                                                    |  |  |  |
|               | <ul> <li>assert</li> </ul>                                                                                                    |  |  |  |
| orrect Answer | <ul> <li>async</li> </ul>                                                                                                    |  |  |  |
|               | <ul> <li>for</li> </ul>                                                                                                    |  |  |  |
|               | <ul> <li>elif</li> </ul>                                                                                                    |  |  |  |
|               | <ul> <li>import</li> </ul>                                                                                                    |  |  |  |
|               | ○ is                                                                                                    |  |  |  |

| <ul> <li>True</li> </ul>     |
|------------------------------|
| <ul> <li>class</li> </ul>    |
| <ul> <li>finally</li> </ul>  |
| <ul> <li>continue</li> </ul> |
| o in                         |
| o global                     |
|                              |
| <ul> <li>except</li> </ul>   |

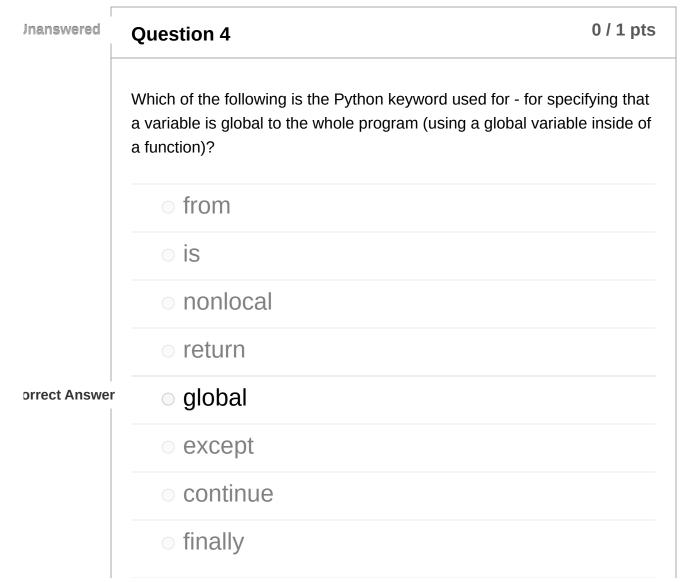

| <ul> <li>import</li> </ul> |
|----------------------------|
| <ul> <li>class</li> </ul>  |
| <ul> <li>elif</li> </ul>   |
| ○ for                      |
| $\circ$ in                 |
| <ul> <li>assert</li> </ul> |
| <ul> <li>and</li> </ul>    |
| <ul> <li>True</li> </ul>   |
| ○ Or                       |
| <ul> <li>async</li> </ul>  |

| Question 5                                                                                                    | 0 / 1 pts |
|----------------------------------------------------------------------------------------------------|-----------|
| Which of the following is the Python keyword used for - excep handling - keyword that starts the block of code that runs if the exception in the try block? |           |
| <ul> <li>global</li> </ul>                                                                                                    |           |
| ○ is                                                                                                    |           |
| ○ or                                                                                                    |           |
| <ul> <li>import</li> </ul>                                                                                                    |           |
| <ul> <li>async</li> </ul>                                                                                                    |           |
| <ul> <li>True</li> </ul>                                                                                                    |           |

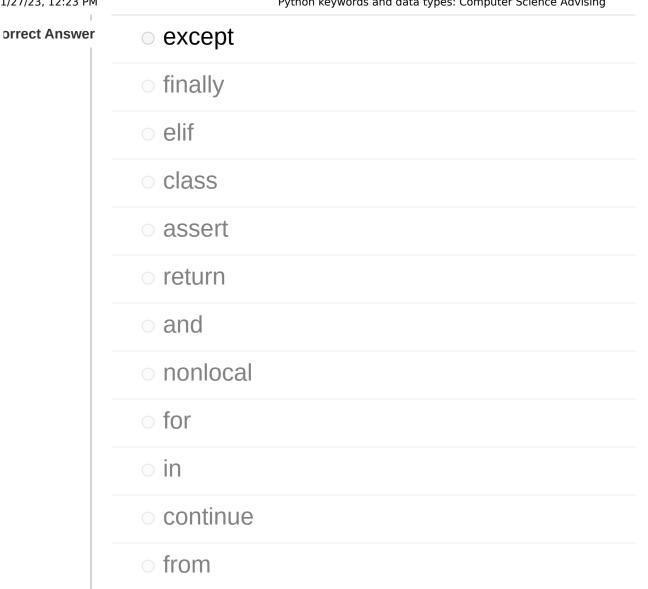

## **Question 6**

0 / 1 pts

Which of the following is the Python keyword used for - used to have blocks in between if and else blocks, for a kind of "chain" of conditions to check?

| <ul> <li>async</li> </ul>    |  |
|------------------------------|--|
| ○ is                         |  |
| <ul> <li>nonlocal</li> </ul> |  |
| <ul> <li>class</li> </ul>    |  |

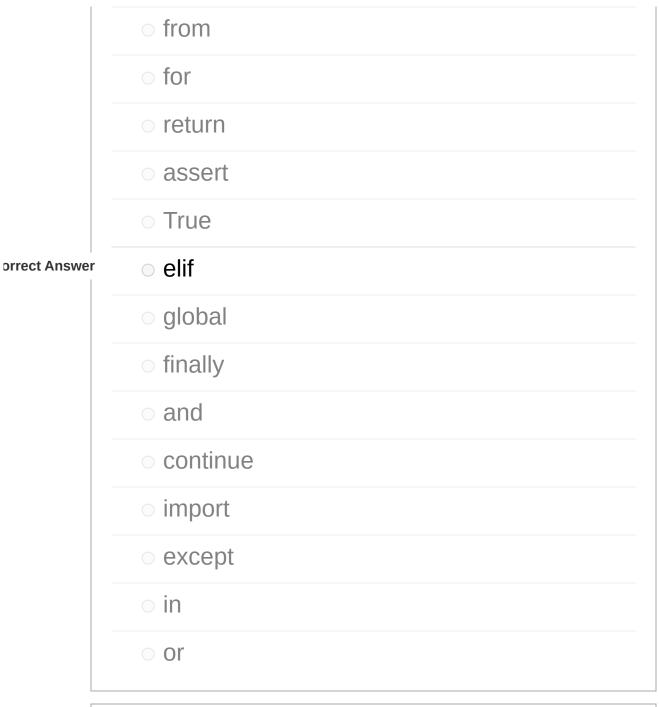

| Question 7 | 7 |
|------------|---|
|------------|---|

0 / 1 pts

Which of the following is the Python keyword used for - to load a module?

o and

 $\circ$  in

async

https://indstate.instructure.com/courses/12565/quizzes/231885?preview=1

| 1/27/23, 12:23 PM |                                                     | Python keywords and data types: Computer Science Advising              |
|-------------------|-----------------------------------------------------|------------------------------------------------------------------------|
|                   | <ul> <li>class</li> </ul>                           |                                                                        |
|                   | <ul> <li>assert</li> </ul>                          |                                                                        |
|                   | o elif                                              |                                                                        |
|                   | o finally                                           |                                                                        |
|                   | global                                              |                                                                        |
|                   | o nonlocal                                          |                                                                        |
|                   | o return                                            |                                                                        |
| orrect Answer     | <ul> <li>import</li> </ul>                          |                                                                        |
|                   | o for                                               |                                                                        |
|                   | ⊖ is                                                |                                                                        |
|                   | <ul> <li>continue</li> </ul>                        |                                                                        |
|                   | o from                                              |                                                                        |
|                   | <ul> <li>except</li> </ul>                          |                                                                        |
|                   | <ul> <li>True</li> </ul>                            |                                                                        |
|                   | o or                                                |                                                                        |
| Jnanswered        | Question 8                                          | 0 / 1 pts                                                              |
|                   | Which of the following<br>through a list (or string | is the Python keyword used for - loop that iterates<br>, tuple, etc.)? |
|                   | o class                                             |                                                                        |

| 1/27/23, 12:23 PM | 1 Python keywords and data types: Computer Science Advising |
|-------------------|-------------------------------------------------------------|
|                   | ocontinue                                                   |
|                   | <ul> <li>import</li> </ul>                                  |
|                   | <ul> <li>except</li> </ul>                                  |
|                   | o async                                                     |
|                   | ○ elif                                                      |
|                   | ○ in                                                        |
| orrect Answer     | ○ is                                                        |
|                   | o and                                                       |
|                   | ○ Or                                                        |
|                   | ○ for                                                       |
|                   | oreturn                                                     |
|                   | <ul> <li>from</li> </ul>                                    |
|                   | <ul> <li>nonlocal</li> </ul>                                |
|                   | oassert                                                     |
|                   | o global                                                    |
|                   | <ul> <li>True</li> </ul>                                    |
|                   | ofinally                                                    |
|                   |                                                             |

**Question 9** 

0 / 1 pts

Which of the following is the Python keyword used for - test if something is inside of a list/string/tuple/dictionary?

| Jnanswered    | Question 10                  | 0 / 1 pts |
|---------------|------------------------------|-----------|
|               | <ul> <li>and</li> </ul>      |           |
| orrect Answer | ○ in                         |           |
|               | o for                        |           |
|               | <ul> <li>True</li> </ul>     |           |
|               | <ul> <li>elif</li> </ul>     |           |
|               | global                       |           |
|               | Or                           |           |
|               | o from                       |           |
|               | <ul> <li>import</li> </ul>   |           |
|               | <ul> <li>continue</li> </ul> |           |
|               | <ul> <li>except</li> </ul>   |           |
|               | o is                         |           |
|               | o class                      |           |
|               | <ul> <li>finally</li> </ul>  |           |
|               | <ul> <li>assert</li> </ul>   |           |
|               | o return                     |           |
|               | <ul> <li>async</li> </ul>    |           |
|               | <ul> <li>nonlocal</li> </ul> |           |

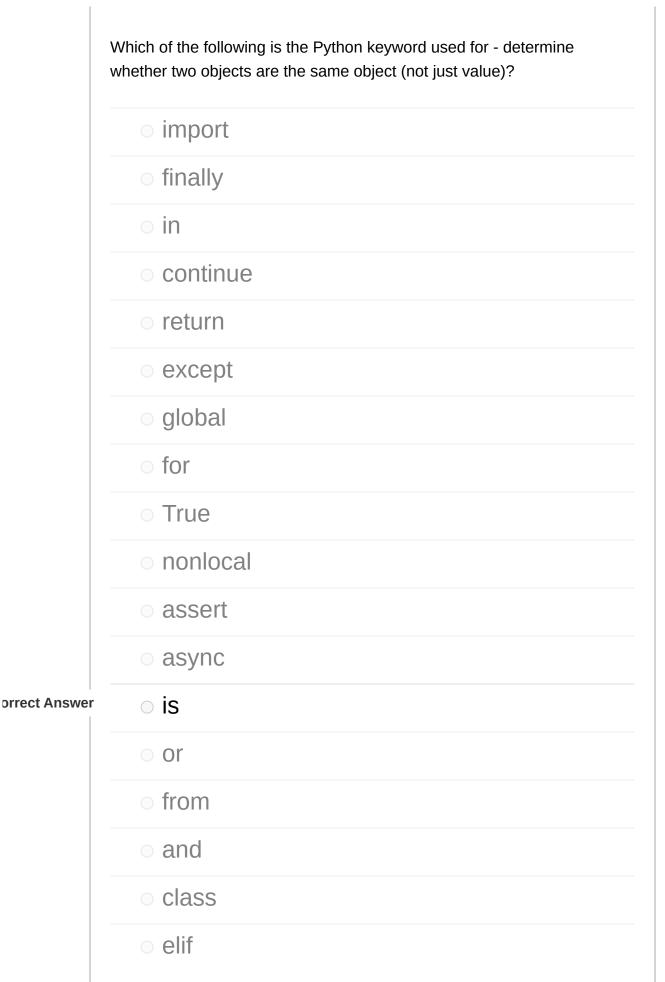

| Jnanswered    | Question 11 0 / 1 pts                                                                                 |
|---------------|----------------------------------------------------------------------------------------------------|
| -             | Which of the following is the Python keyword used for - keyword to send a value back from a function? |
|               | <ul> <li>import</li> </ul>                                                                            |
|               | <ul> <li>for</li> </ul>                                                                               |
|               | <ul> <li>nonlocal</li> </ul>                                                                          |
|               | <ul> <li>continue</li> </ul>                                                                          |
|               | ○ Or                                                                                                  |
|               | o elif                                                                                                |
|               | o in                                                                                                  |
|               | <ul> <li>True</li> </ul>                                                                              |
|               | o class                                                                                               |
|               | ofinally                                                                                              |
| orrect Answer | <ul> <li>return</li> </ul>                                                                            |
|               | <ul> <li>and</li> </ul>                                                                               |
|               | ○ is                                                                                                  |
|               | <ul> <li>global</li> </ul>                                                                            |
|               | <ul> <li>except</li> </ul>                                                                            |
|               | <ul> <li>from</li> </ul>                                                                              |

|               | <ul> <li>assert</li> </ul>                                                                                                    |  |
|---------------|----------------------------------------------------------------------------------------------------|--|
|               | ○ async                                                                                                    |  |
| Jnanswered    | Question 12 0 / 1 pts                                                                                                    |  |
|               | Which of the following is the Python keyword used for - used before an expression, will raise AssertionError if the condition is false? |  |
|               | <ul> <li>from</li> </ul>                                                                                                    |  |
|               | <ul> <li>import</li> </ul>                                                                                                    |  |
|               | ○ elif                                                                                                    |  |
|               | <ul> <li>except</li> </ul>                                                                                                    |  |
|               | <ul> <li>True</li> </ul>                                                                                                    |  |
|               | ○ class                                                                                                    |  |
| orrect Answer | ○ assert                                                                                                    |  |
|               | <ul> <li>continue</li> </ul>                                                                                                    |  |
|               | <ul> <li>return</li> </ul>                                                                                                    |  |
|               | <ul> <li>nonlocal</li> </ul>                                                                                                    |  |
|               | ○ for                                                                                                    |  |
|               | ○ is                                                                                                    |  |
|               | ○ async                                                                                                    |  |
|               | o and                                                                                                    |  |

|               |                                                                                                    | 5         |
|---------------|----------------------------------------------------------------------------------------------------|-----------|
|               | <ul> <li>finally</li> </ul>                                                                                           |           |
|               | ○ in                                                                                                    |           |
|               | o global                                                                                                    |           |
|               | ○ Oſ                                                                                                    |           |
| Jnanswered    | Question 13                                                                                                    | 0 / 1 pts |
|               | Which of the following is the Python keyword used for - f<br>a variable inside of a nested function comes from the ou |           |
|               | <ul> <li>import</li> </ul>                                                                                            |           |
|               | <ul> <li>finally</li> </ul>                                                                                           |           |
|               | <ul> <li>global</li> </ul>                                                                                            |           |
|               | <ul> <li>assert</li> </ul>                                                                                            |           |
|               | <ul> <li>and</li> </ul>                                                                                               |           |
| orrect Answer | <ul> <li>nonlocal</li> </ul>                                                                                          |           |
|               | for                                                                                                    |           |
|               | ○ is                                                                                                    |           |
|               | <ul> <li>async</li> </ul>                                                                                             |           |
|               | <ul> <li>except</li> </ul>                                                                                            |           |
|               | <ul> <li>from</li> </ul>                                                                                              |           |
|               | <ul> <li>elif</li> </ul>                                                                                              |           |

| <ul> <li>continue</li> </ul> |  |
|------------------------------|--|
| <ul> <li>return</li> </ul>   |  |
| ⊖ Or                         |  |
| <ul> <li>class</li> </ul>    |  |
| <ul> <li>True</li> </ul>     |  |
| ○ in                         |  |

**Question 14** 

0 / 1 pts

Which of the following is the Python keyword used for - boolean operator, True only if both sides are true?

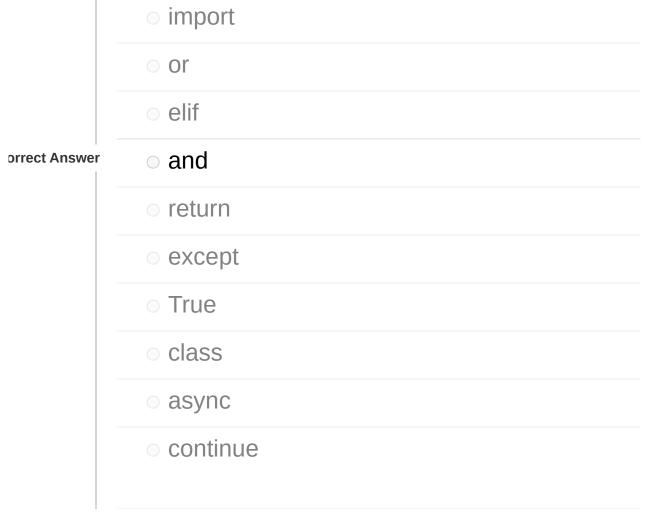

| <ul> <li>assert</li> </ul>   |
|------------------------------|
| o global                     |
| <ul> <li>from</li> </ul>     |
| <ul> <li>for</li> </ul>      |
| ○ is                         |
| ○ in                         |
| <ul> <li>finally</li> </ul>  |
| <ul> <li>nonlocal</li> </ul> |

| Jnanswered    | Question 15                                                                                                    | 0 / 1 pts |
|---------------|----------------------------------------------------------------------------------------------------|-----------|
| -             | Which of the following is the Python keyword used for - exception<br>handling, specifies a block that will always run - whether an exce<br>occured or not in the try block? |           |
|               | ○ from                                                                                                    |           |
|               | <ul> <li>for</li> </ul>                                                                                                    |           |
| orrect Answer | <ul> <li>finally</li> </ul>                                                                                                    |           |
|               | <ul> <li>class</li> </ul>                                                                                                    |           |
|               | ○ in                                                                                                    |           |
|               | <ul> <li>True</li> </ul>                                                                                                    |           |
|               | <ul> <li>assert</li> </ul>                                                                                                    |           |
|               | <ul> <li>continue</li> </ul>                                                                                                    |           |

| <ul> <li>except</li> </ul>   |
|------------------------------|
| <ul> <li>and</li> </ul>      |
| <ul> <li>import</li> </ul>   |
| <ul> <li>global</li> </ul>   |
| ○ Or                         |
| o return                     |
| <ul> <li>async</li> </ul>    |
| <ul> <li>nonlocal</li> </ul> |
| ○ is                         |
| ○ elif                       |

| Jnanswered    | Question 16                                                                                  | 0 / 1 pts |
|---------------|----------------------------------------------------------------------------------------------|-----------|
| -             | Which of the following is the Python keyword used for - boolean True if either side is true? | operator, |
|               | <ul> <li>from</li> </ul>                                                                     |           |
|               | ○ is                                                                                         |           |
|               | <ul> <li>assert</li> </ul>                                                                   |           |
| orrect Answer | o or                                                                                         |           |
|               | ○ for                                                                                        |           |
|               | <ul> <li>import</li> </ul>                                                                   |           |

| <ul> <li>except</li> <li>nonlocal</li> <li>global</li> <li>async</li> <li>and</li> <li>return</li> <li>in</li> <li>elif</li> <li>continue</li> <li>class</li> <li>True</li> <li>finally</li> </ul> |                              |  |
|----------------------------------------------------------------------------------------------------|------------------------------|--|
| <ul> <li>global</li> <li>async</li> <li>and</li> <li>return</li> <li>in</li> <li>elif</li> <li>continue</li> <li>class</li> <li>True</li> </ul>                                                    | <ul> <li>except</li> </ul>   |  |
| <ul> <li>async</li> <li>and</li> <li>return</li> <li>in</li> <li>elif</li> <li>continue</li> <li>class</li> <li>True</li> </ul>                                                                    | o nonlocal                   |  |
| <ul> <li>and</li> <li>return</li> <li>in</li> <li>elif</li> <li>continue</li> <li>class</li> <li>True</li> </ul>                                                                                   | o global                     |  |
| <ul> <li>return</li> <li>in</li> <li>elif</li> <li>continue</li> <li>class</li> <li>True</li> </ul>                                                                                                | <ul> <li>async</li> </ul>    |  |
| <ul> <li>in</li> <li>elif</li> <li>continue</li> <li>class</li> <li>True</li> </ul>                                                                                                    | <ul> <li>and</li> </ul>      |  |
| <ul> <li>elif</li> <li>continue</li> <li>class</li> <li>True</li> </ul>                                                                                                    | <ul> <li>return</li> </ul>   |  |
| <ul> <li>continue</li> <li>class</li> <li>True</li> </ul>                                                                                                    | $\circ$ in                   |  |
| <ul> <li>class</li> <li>True</li> </ul>                                                                                                    | ○ elif                       |  |
| • True                                                                                                    | <ul> <li>continue</li> </ul> |  |
|                                                                                                    | ○ class                      |  |
| ofinally                                                                                                    | <ul> <li>True</li> </ul>     |  |
|                                                                                                    |                              |  |

0 / 1 pts **Question 17** Which of the following is the Python keyword used for - in a loop, go to next iteration of the loop? async continue **orrect Answer**  nonlocal o is

| o in                        |
|-----------------------------|
| ○ elif                      |
| <ul> <li>True</li> </ul>    |
| <ul> <li>except</li> </ul>  |
| ○ from                      |
| o global                    |
| ○ for                       |
| <ul> <li>and</li> </ul>     |
| <ul> <li>import</li> </ul>  |
| <ul> <li>return</li> </ul>  |
| ○ class                     |
| <ul> <li>finally</li> </ul> |
| ○ Or                        |
| <ul> <li>assert</li> </ul>  |

## Question 18

### 0 / 1 pts

Which of the following is the Python keyword used for - empty statement that does not do anything?

ifwith

https://indstate.instructure.com/courses/12565/quizzes/231885?preview=1

| 1/27/23, 12:23 PM |                            | Python keywords and data types: Computer Science Advising                                                |
|-------------------|----------------------------|----------------------------------------------------------------------------------------------------|
|                   | <ul> <li>lambda</li> </ul> |                                                                                                    |
|                   | ○ else                     |                                                                                                    |
|                   | o yield                    |                                                                                                    |
|                   | o while                    |                                                                                                    |
|                   | <ul> <li>False</li> </ul>  |                                                                                                    |
|                   | $\circ$ as                 |                                                                                                    |
| orrect Answer     | <ul> <li>pass</li> </ul>   |                                                                                                    |
|                   | <ul> <li>None</li> </ul>   |                                                                                                    |
|                   | <ul> <li>not</li> </ul>    |                                                                                                    |
|                   | <ul> <li>break</li> </ul>  |                                                                                                    |
|                   | ○ def                      |                                                                                                    |
|                   | ○ del                      |                                                                                                    |
|                   | ○ raise                    |                                                                                                    |
|                   | ○ try                      |                                                                                                    |
|                   | <ul> <li>await</li> </ul>  |                                                                                                    |
| Jnanswered        | Question 19                | 0 / 1 pts                                                                                                |
|                   |                            | g is the Python keyword used for - can be used with<br>ent name for the package (an alias) in your code? |

break

| 1/27/23, 12:23 PM | A Python keywords and data types: Computer Science Advising |
|-------------------|-------------------------------------------------------------|
|                   | ○ else                                                      |
|                   | ○ yield                                                     |
|                   | <ul> <li>pass</li> </ul>                                    |
|                   | <ul> <li>with</li> </ul>                                    |
|                   | <ul> <li>not</li> </ul>                                     |
|                   | <ul> <li>while</li> </ul>                                   |
|                   | o del                                                       |
| orrect Answer     | ○ as                                                        |
|                   | <ul> <li>raise</li> </ul>                                   |
|                   | ○ def                                                       |
|                   | <ul> <li>False</li> </ul>                                   |
|                   | o await                                                     |
|                   | ○ if                                                        |
|                   | o lambda                                                    |
|                   | <ul> <li>None</li> </ul>                                    |
|                   | ○ try                                                       |
|                   |                                                             |

**Question 20** 

0 / 1 pts

Which of the following is the Python keyword used for - used with opening files (and other resources) to have the file (or other resource) automatically closed and cleaned up after the block of code that uses it?

| 1/2//23, 12:23 PM |                            | Python keywords and data types: Computer Science Advising |
|-------------------|----------------------------|-----------------------------------------------------------|
|                   | <ul> <li>lambda</li> </ul> |                                                           |
|                   | o raise                    |                                                           |
|                   | • False                    |                                                           |
|                   | o del                      |                                                           |
|                   | <ul><li>while</li></ul>    |                                                           |
|                   | o not                      |                                                           |
|                   | <ul><li>yield</li></ul>    |                                                           |
|                   | o if                       |                                                           |
|                   | o else                     |                                                           |
|                   | <ul> <li>break</li> </ul>  |                                                           |
|                   | o try                      |                                                           |
|                   | as                         |                                                           |
| orrect Answer     | <ul><li>with</li></ul>     |                                                           |
|                   | o await                    |                                                           |
|                   | o pass                     |                                                           |
|                   | <ul> <li>None</li> </ul>   |                                                           |
|                   | o def                      |                                                           |
| Jnanswered        | Question 21                | 0 / 1 pts                                                 |

Which of the following is the Python keyword used for - declare a function?

| 1/27/25, 12:25 PM | Python Reywords and data                     | types: computer science Advising |
|-------------------|----------------------------------------------|----------------------------------|
|                   | <ul> <li>False</li> </ul>                    |                                  |
|                   | $\circ$ if                                   |                                  |
|                   | <ul> <li>with</li> </ul>                     |                                  |
|                   | ○ else                                       |                                  |
|                   | <ul> <li>None</li> </ul>                     |                                  |
|                   | $\circ$ try                                  |                                  |
|                   | o await                                      |                                  |
|                   | <ul> <li>not</li> </ul>                      |                                  |
|                   | <ul> <li>raise</li> </ul>                    |                                  |
|                   | <ul> <li>break</li> </ul>                    |                                  |
|                   | o del                                        |                                  |
|                   | <ul> <li>while</li> </ul>                    |                                  |
|                   | o pass                                       |                                  |
|                   | o as                                         |                                  |
| orrect Answer     | <ul> <li>yield</li> </ul>                    |                                  |
|                   | <ul> <li>lambda</li> </ul>                   |                                  |
|                   | o def                                        |                                  |
| L<br>Jnanswered   | Question 22                                  | 0 / 1 pts                        |
| _                 | Which of the following is the Python keyword | d used for - boolean value for   |

false in Python?

| 1/27/23, 12:23 PM | Python keywords and data types: Computer Science Advising |
|-------------------|-----------------------------------------------------------|
|                   | ○ else                                                    |
|                   | onot                                                      |
| orrect Answer     | • False                                                   |
|                   | o try                                                     |
|                   | o pass                                                    |
|                   | obreak                                                    |
|                   | <ul> <li>with</li> </ul>                                  |
|                   | <ul> <li>if</li> </ul>                                    |
|                   | <ul> <li>None</li> </ul>                                  |
|                   | <ul> <li>yield</li> </ul>                                 |
|                   | odel                                                      |
|                   | odef                                                      |
|                   | o while                                                   |
|                   | o as                                                      |
|                   | o raise                                                   |
|                   | o await                                                   |
|                   | <ul> <li>lambda</li> </ul>                                |
|                   |                                                           |

**Question 23** 

0 / 1 pts

Which of the following is the Python keyword used for - conditional statement - the first keyword used?

| ,             |                            |
|---------------|----------------------------|
| orrect Answer | ○ if                       |
|               | ○ else                     |
|               | o del                      |
|               | <ul> <li>None</li> </ul>   |
|               | <ul> <li>pass</li> </ul>   |
|               | ○ def                      |
|               | <ul> <li>with</li> </ul>   |
|               | <ul> <li>raise</li> </ul>  |
|               | ○ as                       |
|               | <ul> <li>await</li> </ul>  |
|               | <ul> <li>yield</li> </ul>  |
|               | <ul> <li>break</li> </ul>  |
|               | <ul> <li>False</li> </ul>  |
|               | ○ try                      |
|               | <ul> <li>while</li> </ul>  |
|               | <ul> <li>not</li> </ul>    |
|               | <ul> <li>lambda</li> </ul> |
|               |                            |

Question 24

0 / 1 pts

Which of the following is the Python keyword used for - exit the current loop?

| 1/27/23, 12:23 PM |                           | Python keywords and data types: Computer Science Advising |
|-------------------|---------------------------|-----------------------------------------------------------|
| orrect Answer     | <ul> <li>break</li> </ul> |                                                           |
|                   | o if                      |                                                           |
|                   | • False                   |                                                           |
|                   | <ul> <li>None</li> </ul>  |                                                           |
|                   | odef                      |                                                           |
| -                 | <ul> <li>else</li> </ul>  |                                                           |
| -                 | <ul> <li>pass</li> </ul>  |                                                           |
| -                 | o while                   |                                                           |
| -                 | <ul><li>with</li></ul>    |                                                           |
| -                 | <ul> <li>yield</li> </ul> |                                                           |
|                   | o not                     |                                                           |
| -                 | o as                      |                                                           |
| -                 | o del                     |                                                           |
| -                 | o try                     |                                                           |
| -                 | o await                   |                                                           |
|                   | o lambda                  |                                                           |
| -                 | o raise                   |                                                           |
|                   |                           |                                                           |

**Question 25** 

0 / 1 pts

Which of the following is the Python keyword used for - sends a value back from a function, and if the function is called again it will start again

|               | right after this statement? |           |
|---------------|-----------------------------|-----------|
| orrect Answer | <ul> <li>yield</li> </ul>   |           |
|               | o def                       |           |
|               | <ul> <li>with</li> </ul>    |           |
|               | o del                       |           |
|               | <ul> <li>None</li> </ul>    |           |
|               | <ul> <li>not</li> </ul>     |           |
|               | <ul> <li>pass</li> </ul>    |           |
|               | <ul> <li>break</li> </ul>   |           |
|               | <ul> <li>lambda</li> </ul>  |           |
|               | <ul> <li>await</li> </ul>   |           |
|               | • False                     |           |
|               | <ul> <li>else</li> </ul>    |           |
|               | <ul> <li>raise</li> </ul>   |           |
|               | <ul> <li>while</li> </ul>   |           |
|               | ○ try                       |           |
|               | o as                        |           |
|               | if                          |           |
| Jnanswered    | Question 26                 | 0 / 1 pts |

|               | Which of the following is the Python keyword used for - special value for a variable that has no value? |
|---------------|----------------------------------------------------------------------------------------------------|
|               | ○ def                                                                                                   |
|               | ○ else                                                                                                  |
|               | o del                                                                                                   |
| orrect Answer | <ul> <li>None</li> </ul>                                                                                |
|               | <ul> <li>False</li> </ul>                                                                               |
|               | ○ as                                                                                                    |
|               | <ul> <li>not</li> </ul>                                                                                 |
|               | <ul> <li>raise</li> </ul>                                                                               |
|               | <ul> <li>with</li> </ul>                                                                                |
|               | o await                                                                                                 |
|               | ○ try                                                                                                   |
|               | <ul> <li>lambda</li> </ul>                                                                              |
|               | <ul> <li>break</li> </ul>                                                                               |
|               | <ul> <li>pass</li> </ul>                                                                                |
|               | ○ yield                                                                                                 |
|               | ○ if                                                                                                    |
|               | <ul> <li>while</li> </ul>                                                                               |

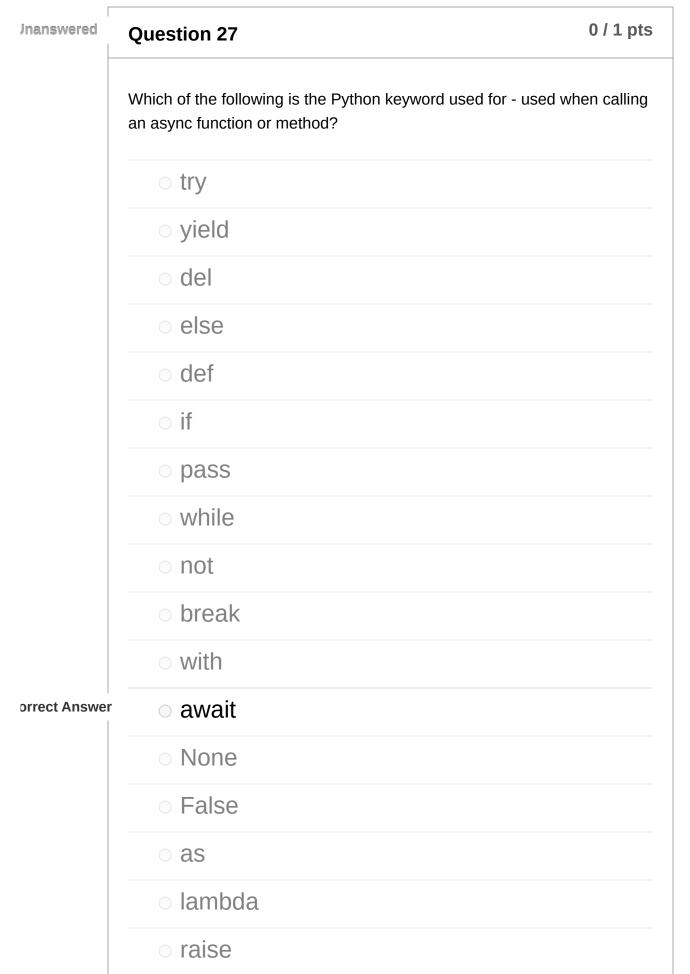

| Jnanswered    | Question 28 0 / 1 pts                                                              |  |
|---------------|------------------------------------------------------------------------------------|--|
|               | Which of the following is the Python keyword used for - boolean operator, negates? |  |
| orrect Answer | <ul> <li>not</li> </ul>                                                            |  |
|               | o if                                                                               |  |
|               | <ul> <li>False</li> </ul>                                                          |  |
|               | ○ else                                                                             |  |
|               | <ul> <li>raise</li> </ul>                                                          |  |
|               | o await                                                                            |  |
|               | <ul> <li>break</li> </ul>                                                          |  |
|               | <ul> <li>while</li> </ul>                                                          |  |
|               | <ul> <li>None</li> </ul>                                                           |  |
|               | as                                                                                 |  |
|               | o del                                                                              |  |
|               | <ul> <li>def</li> </ul>                                                            |  |
|               | <ul> <li>lambda</li> </ul>                                                         |  |
|               | <ul> <li>with</li> </ul>                                                           |  |
|               | <ul> <li>yield</li> </ul>                                                          |  |
|               | ○ try                                                                              |  |

|               | o pass                                                                                   |         |
|---------------|------------------------------------------------------------------------------------------|---------|
| Jnanswered    | Question 29 0                                                                            | / 1 pts |
|               | Which of the following is the Python keyword used for - loop while a expression is true? | a given |
|               | <ul> <li>yield</li> </ul>                                                                |         |
|               | <ul> <li>raise</li> </ul>                                                                |         |
|               | ○ if                                                                                     |         |
|               | <ul> <li>lambda</li> </ul>                                                               |         |
|               | <ul> <li>break</li> </ul>                                                                |         |
|               | ○ else                                                                                   |         |
|               | <ul> <li>await</li> </ul>                                                                |         |
|               | <ul> <li>None</li> </ul>                                                                 |         |
|               | o del                                                                                    |         |
|               | ○ as                                                                                     |         |
|               | <ul> <li>with</li> </ul>                                                                 |         |
|               | <ul> <li>False</li> </ul>                                                                |         |
|               | <ul> <li>pass</li> </ul>                                                                 |         |
|               | <ul> <li>not</li> </ul>                                                                  |         |
| orrect Answer | r o while                                                                                |         |

| 1/27/23, 12:23 PM | Python keywords and data types: Computer Science Advising                               |  |
|-------------------|-----------------------------------------------------------------------------------------|--|
|                   | ○ try                                                                                   |  |
|                   | odef                                                                                    |  |
| Jnanswered        | Question 30 0 / 1 pts                                                                   |  |
|                   | Which of the following is the Python keyword used for - remove from a list by position? |  |
|                   | <ul> <li>break</li> </ul>                                                               |  |
|                   | o await                                                                                 |  |
|                   | $\circ$ if                                                                              |  |
|                   | <ul> <li>False</li> </ul>                                                               |  |
|                   | <ul> <li>with</li> </ul>                                                                |  |
|                   | <ul> <li>None</li> </ul>                                                                |  |
|                   | ○ as                                                                                    |  |
|                   | <ul> <li>raise</li> </ul>                                                               |  |
| orrect Answer     | o del                                                                                   |  |
|                   | <ul> <li>yield</li> </ul>                                                               |  |
|                   | ○ def                                                                                   |  |
|                   | ○ else                                                                                  |  |
|                   | <ul> <li>lambda</li> </ul>                                                              |  |
|                   | <ul> <li>while</li> </ul>                                                               |  |

|               | o try                                                                                                    |           |
|---------------|----------------------------------------------------------------------------------------------------|-----------|
|               | o pass                                                                                                    |           |
|               | onot                                                                                                    |           |
| Jnanswered    | Question 31                                                                                                    | ) / 1 pts |
|               | Which of the following is the Python keyword used for - after an if I<br>this keyword specifies code that will run when the if condition was |           |
|               | <ul> <li>while</li> </ul>                                                                                                    |           |
|               | <ul> <li>with</li> </ul>                                                                                                    |           |
|               | ○ try                                                                                                    |           |
| orrect Answer | <ul> <li>● else</li> </ul>                                                                                                    |           |
|               | o await                                                                                                    |           |
|               | <ul> <li>False</li> </ul>                                                                                                    |           |
|               | <ul> <li>break</li> </ul>                                                                                                    |           |
|               | <ul> <li>lambda</li> </ul>                                                                                                    |           |
|               | o del                                                                                                    |           |
|               | <ul> <li>yield</li> </ul>                                                                                                    |           |
|               | onot                                                                                                    |           |
|               | o pass                                                                                                    |           |
|               | odef                                                                                                    |           |

|               | <ul> <li>raise</li> </ul>                                                   |           |
|---------------|-----------------------------------------------------------------------------|-----------|
|               | $\circ$ if                                                                  |           |
|               | <ul> <li>None</li> </ul>                                                    |           |
|               | ○ as                                                                        |           |
| Jnanswered    | Question 32                                                                 | 0 / 1 pts |
|               | Which of the following is the Python keyword used for - raise an exception? |           |
| orrect Answer | o raise                                                                     |           |
|               | <ul> <li>False</li> </ul>                                                   |           |
|               | $\circ$ try                                                                 |           |
|               | <ul> <li>break</li> </ul>                                                   |           |
|               | <ul> <li>None</li> </ul>                                                    |           |
|               | $\circ$ as                                                                  |           |
|               | o await                                                                     |           |
|               | o yield                                                                     |           |
|               | <ul> <li>not</li> </ul>                                                     |           |
|               | o def                                                                       |           |
|               | o while                                                                     |           |
|               | ○ else                                                                      |           |

|   |                                              | Python keywords and data types: Computer Science Advising |
|---|----------------------------------------------|-----------------------------------------------------------|
|   | o del                                        |                                                           |
|   | <ul> <li>pass</li> </ul>                     |                                                           |
|   | <ul><li>with</li></ul>                       |                                                           |
|   | o lambda                                     |                                                           |
|   | o if                                         |                                                           |
|   |                                              |                                                           |
|   |                                              | 0.14                                                      |
|   | Question 33                                  | 0 / 1 pts                                                 |
| V | -                                            | ) is the Python keyword used for - create unnamed /       |
| V | Vhich of the following                       |                                                           |
| V | Vhich of the following                       |                                                           |
| v | Vhich of the following<br>nonymous function? |                                                           |
| v | Vhich of the following<br>nonymous function? |                                                           |

o raise

o if

break

• yield

o await

o with

• False

o def

|               | <ul> <li>while</li> </ul>                                                                                                    |
|---------------|----------------------------------------------------------------------------------------------------|
|               | o del                                                                                                    |
|               | <ul> <li>not</li> </ul>                                                                                                    |
|               | ○ as                                                                                                    |
|               | ○ else                                                                                                    |
| orrect Answer | Iambda                                                                                                    |
| Jnanswered    | Question 34 0 / 1 pts                                                                                                    |
|               | Choose the correct Python data type for each description - a container data type that can be created like this: (1, 2, 3) and is immutable (cannot be changed after being created)? |
|               | ⊖ str                                                                                                    |
|               | obool                                                                                                    |
|               | o range                                                                                                    |
|               | <ul> <li>set</li> </ul>                                                                                                    |
|               | <ul> <li>list</li> </ul>                                                                                                    |
|               | <ul> <li>int</li> </ul>                                                                                                    |
|               | <ul> <li>complex</li> </ul>                                                                                                    |
|               | <ul> <li>float</li> </ul>                                                                                                    |
|               | odict                                                                                                    |
| orrect Answer | <ul> <li>tuple</li> </ul>                                                                                                    |

0 / 1 pts **Jnanswered Question 35** Choose the correct Python data type for each description - a container date where each data item has a key and a value, created like this: {"age": 23, "height": 180}? o bool float • tuple list o int complex dict **prrect Answer** • str set range

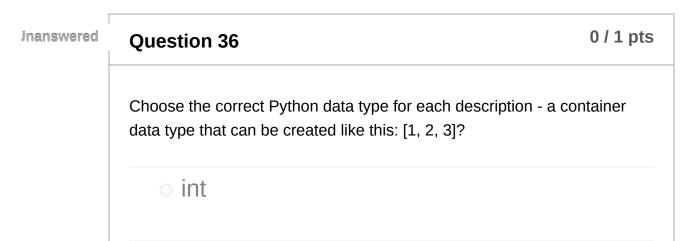

|               | o tuple                                                                                                    |             |
|---------------|----------------------------------------------------------------------------------------------------|-------------|
|               | <ul> <li>set</li> </ul>                                                                                              |             |
|               | <ul> <li>float</li> </ul>                                                                                            |             |
|               | <ul> <li>complex</li> </ul>                                                                                          |             |
|               | o range                                                                                                    |             |
| orrect Answer | <ul> <li>list</li> </ul>                                                                                             |             |
|               | obool                                                                                                    |             |
|               | odict                                                                                                    |             |
|               | ○ str                                                                                                    |             |
| Jnanswered    | Question 37                                                                                                    | 0 / 1 pts   |
|               |                                                                                                    |             |
|               | Choose the correct Python data type for each description - dat stores numbers with fractional parts (e.g., 3.14)?    | a type that |
|               |                                                                                                    | a type that |
|               | stores numbers with fractional parts (e.g., 3.14)?                                                                   | a type that |
|               | stores numbers with fractional parts (e.g., 3.14)?                                                                   | a type that |
|               | stores numbers with fractional parts (e.g., 3.14)? <ul> <li>int</li> <li>tuple</li> </ul>                            | a type that |
|               | stores numbers with fractional parts (e.g., 3.14)? <ul> <li>int</li> <li>tuple</li> <li>bool</li> </ul>              | a type that |
|               | stores numbers with fractional parts (e.g., 3.14)? <ul> <li>int</li> <li>tuple</li> <li>bool</li> <li>str</li> </ul> | a type that |

|               | <ul> <li>complex</li> </ul>                                                                |  |
|---------------|--------------------------------------------------------------------------------------------|--|
|               | <ul> <li>dict</li> </ul>                                                                   |  |
| orrect Answer | <ul> <li>float</li> </ul>                                                                  |  |
| Jnanswered    | Question 38 0 / 1 pts                                                                      |  |
| -             | Choose the correct Python data type for each description - data type that stores integers? |  |
|               | ○ set                                                                                      |  |
|               | <ul> <li>range</li> </ul>                                                                  |  |
|               | <ul> <li>tuple</li> </ul>                                                                  |  |
|               | obool                                                                                      |  |
|               | ○ str                                                                                      |  |
|               | <ul> <li>list</li> </ul>                                                                   |  |
| orrect Answer | ○ int                                                                                      |  |
|               | <ul> <li>dict</li> </ul>                                                                   |  |
|               | ofloat                                                                                     |  |
|               | <ul> <li>complex</li> </ul>                                                                |  |

0 / 1 pts

**Question 39** 

|               | Choose the correct Python data type for each description - a cont<br>data type that is unordered and without duplicates, created like th<br>3}? |           |
|---------------|----------------------------------------------------------------------------------------------------|-----------|
|               | ○ str                                                                                                    |           |
|               | <ul> <li>complex</li> </ul>                                                                                                    |           |
|               | obool                                                                                                    |           |
|               | <ul> <li>range</li> </ul>                                                                                                    |           |
|               | $\circ$ int                                                                                                    |           |
|               | <ul> <li>float</li> </ul>                                                                                                    |           |
|               | <ul> <li>list</li> </ul>                                                                                                    |           |
| orrect Answer | <ul> <li>set</li> </ul>                                                                                                    |           |
|               | o tuple                                                                                                    |           |
|               | odict                                                                                                    |           |
| Jnanswered    | Question 40                                                                                                    | 0 / 1 pts |
|               | Choose the correct Python data type for each description - a sequences of numbers and is often used in folloops?                                |           |
|               | <ul> <li>set</li> </ul>                                                                                                    |           |
|               | <ul> <li>int</li> </ul>                                                                                                    |           |
|               | <ul> <li>list</li> </ul>                                                                                                    |           |

|               | <ul> <li>complex</li> </ul> |
|---------------|-----------------------------|
|               | <ul> <li>dict</li> </ul>    |
|               | <ul> <li>float</li> </ul>   |
| orrect Answer | <ul> <li>range</li> </ul>   |
|               | ○ str                       |
|               | <ul> <li>tuple</li> </ul>   |
|               | ○ bool                      |

## **Question 41**

#### 0 / 1 pts

Choose the correct Python data type for each description - text data type, also called string?

complex

o tuple

o bool

dict

int

o range

float

list

set

| 1,2,,23, 12.23 | i jelon keytoras and data eypesi compater science rationing                              |  |
|----------------|------------------------------------------------------------------------------------------|--|
| orrect Answer  | ○ str                                                                                    |  |
| Jnanswered     | Question 42 0 / 1 pts                                                                    |  |
|                | Choose the correct Python data type for each description - data type for True and False? |  |
|                | odict                                                                                    |  |
|                | <ul> <li>set</li> </ul>                                                                  |  |
|                | ○ str                                                                                    |  |
|                | ○ range                                                                                  |  |
|                | <ul> <li>int</li> </ul>                                                                  |  |
|                | <ul> <li>list</li> </ul>                                                                 |  |
|                | <ul> <li>float</li> </ul>                                                                |  |
| orrect Answer  | <ul> <li>bool</li> </ul>                                                                 |  |
|                | ocomplex                                                                                 |  |
|                | o tuple                                                                                  |  |